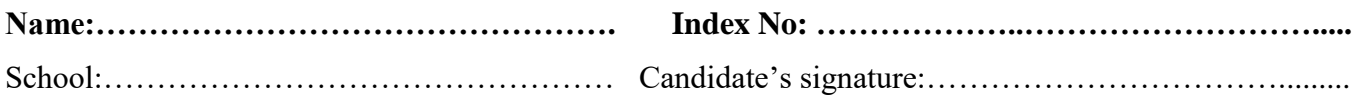

451/1 COMPUTER STUDIES Paper 1 2½ HOURS

**FOR ANSWERS SMS THE WORDS 'MODEL CS18112021001' TO 0728450425 AFTER PAYMENT OF KSH 50/ TO TILL 5151451**

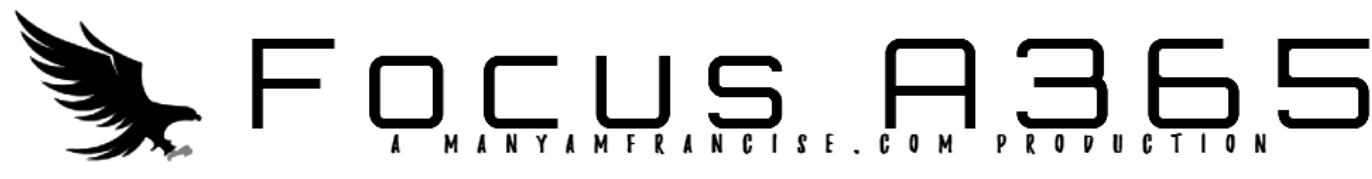

*Kenya Certificate of Secondary Education*

451/1 COMPUTER STUDIES Paper 1

## **INSTRUCTIONS TO CANDIDATES:**

- *This paper consists of 2 sections A and B.*
- *Answer all the questions in sections A*
- *Answer question 16 and any other three questions from section B*

## **For Examiners Use Only**

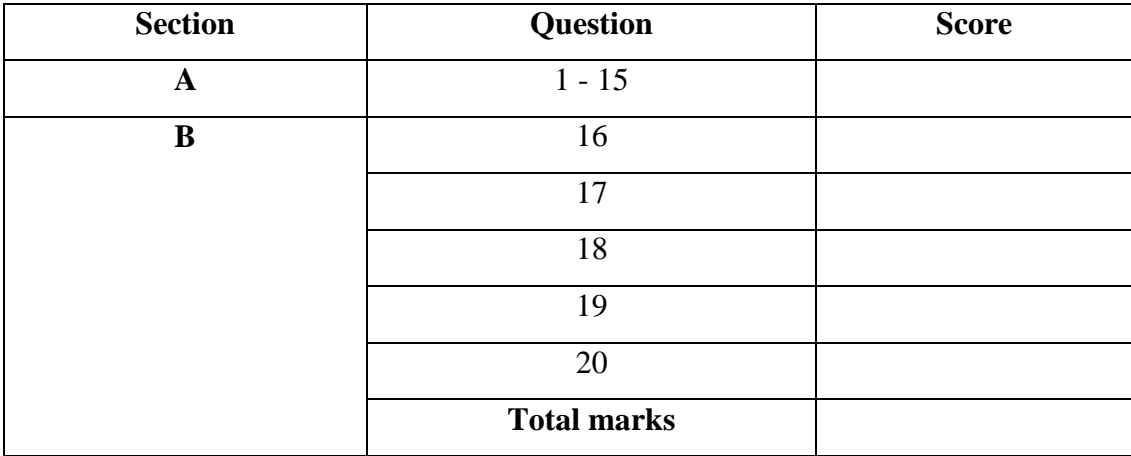

*This paper consists of 8 printed pages. Candidate should check to ascertain that all pages are printed as indicated and that no questions are missing.*

## **SECTION A (40 MARKS)**

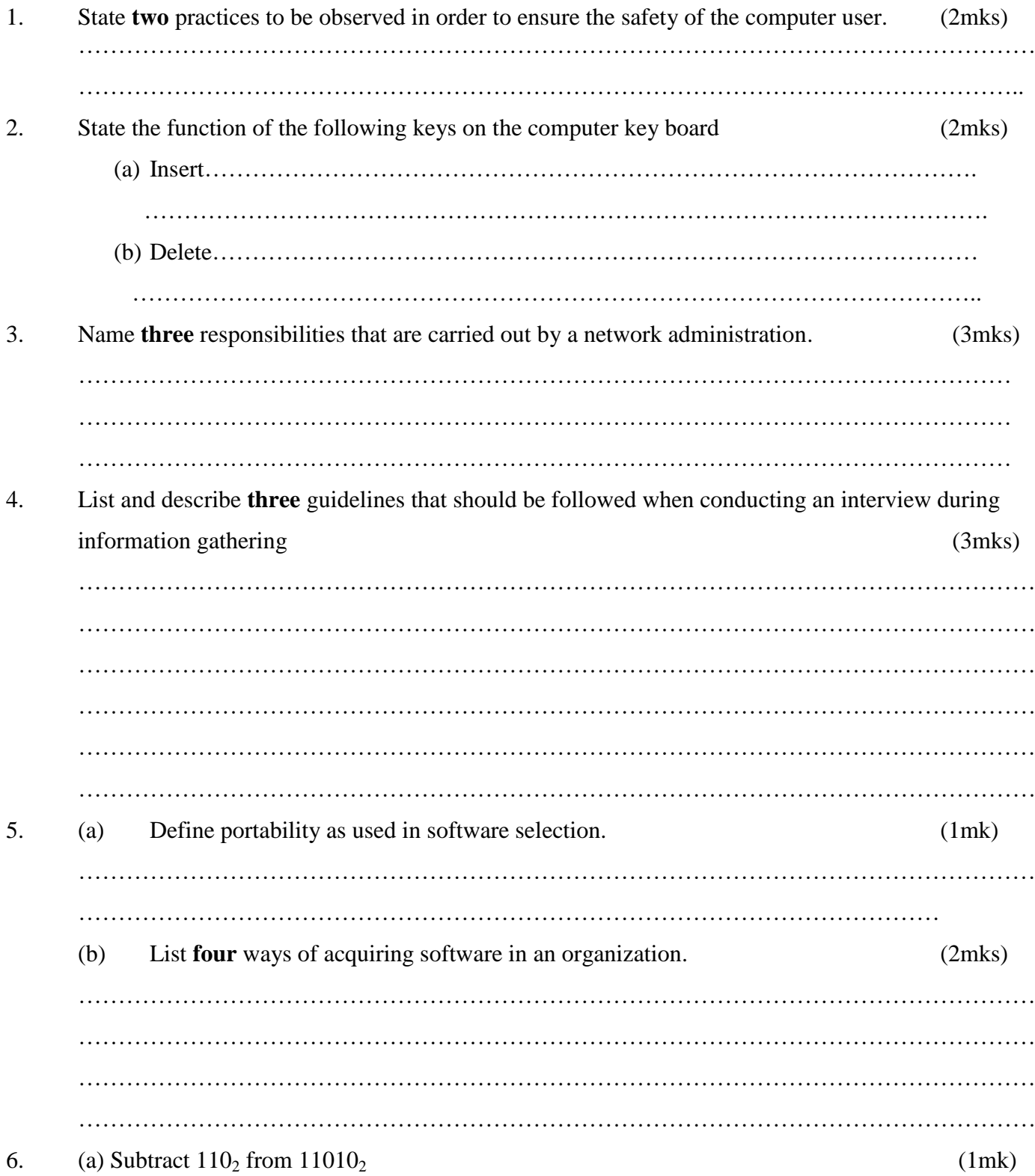

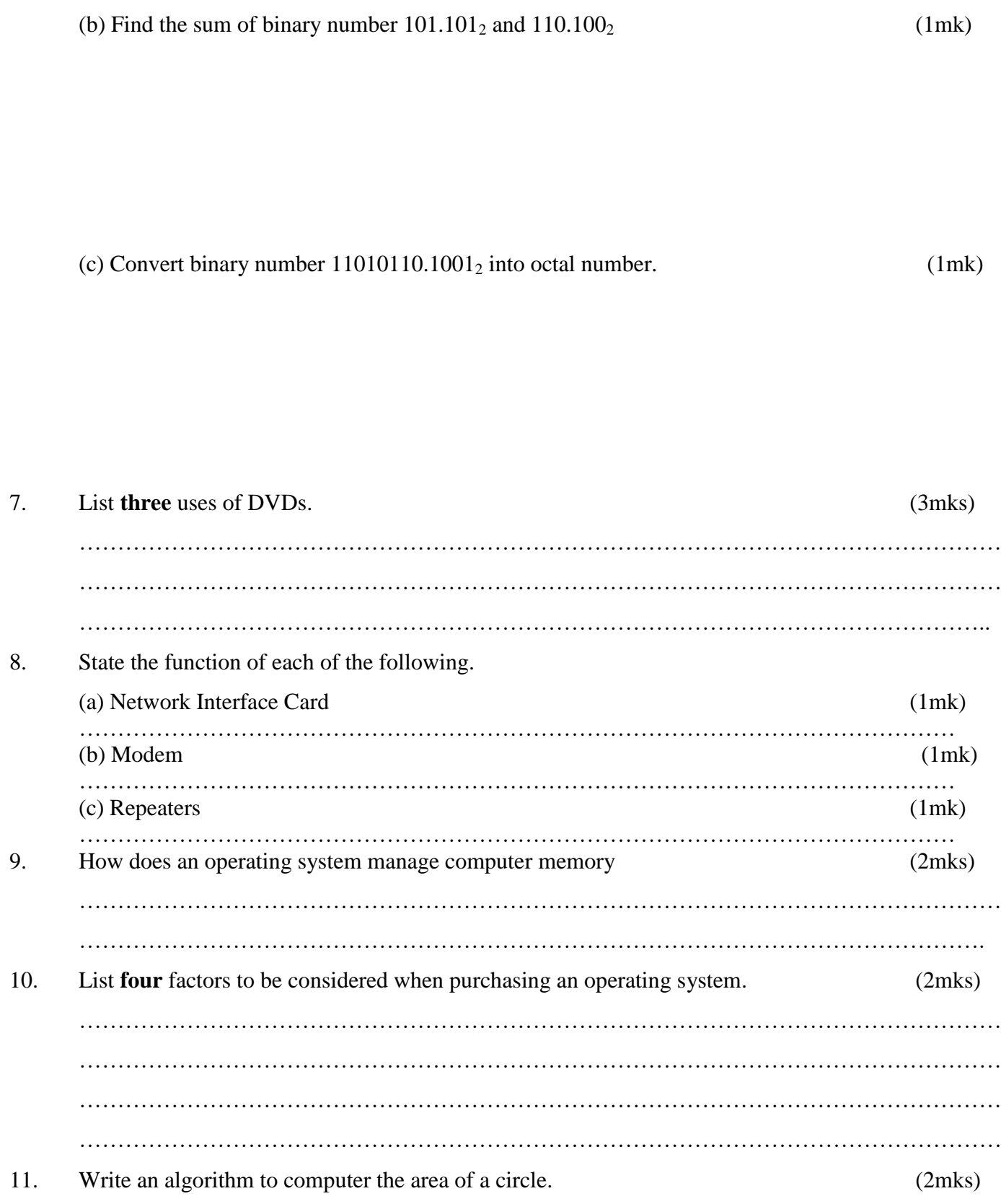

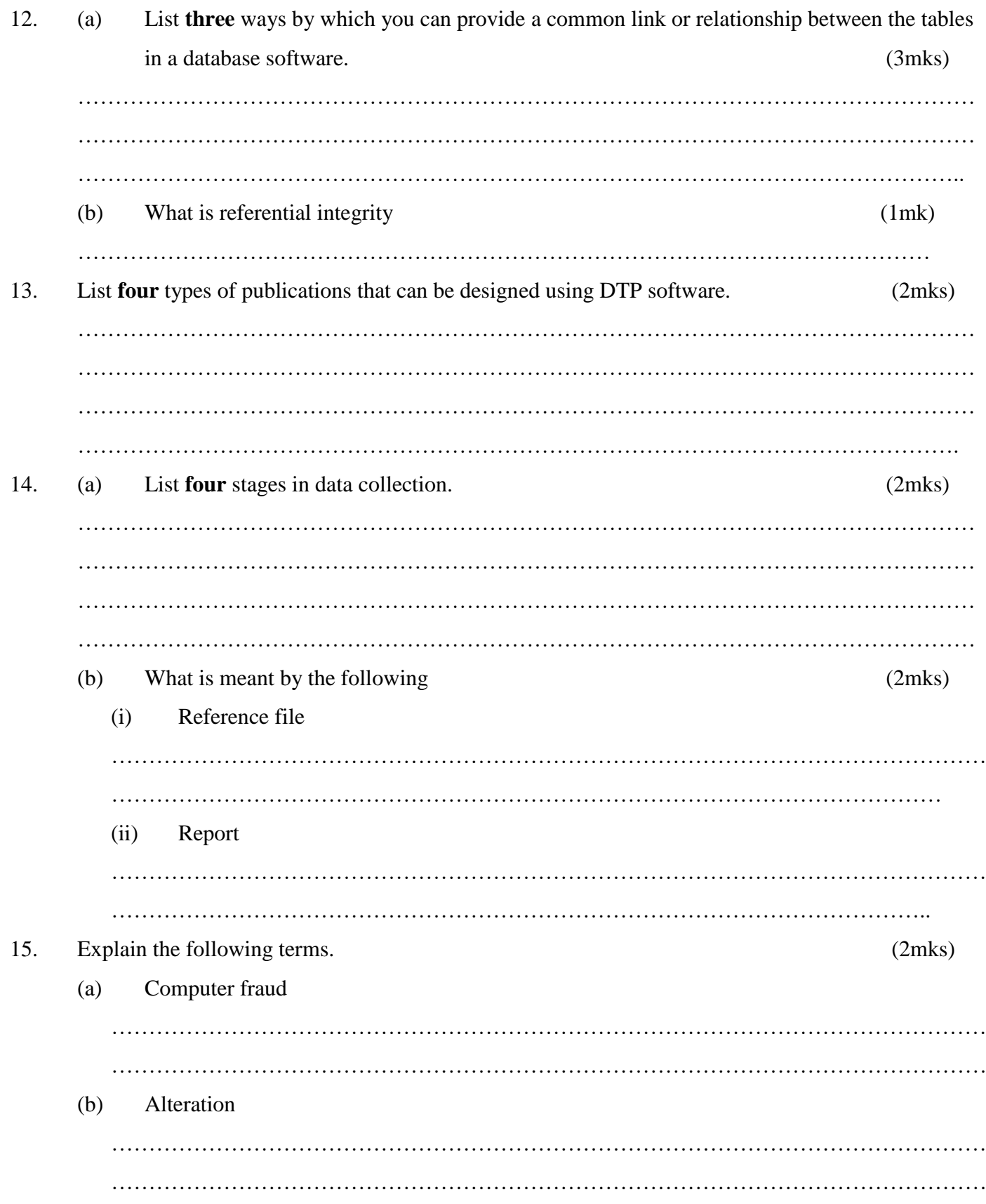

## **SECTION B (Answer question 16 and any other three questions from this section)**

16. (a)When invoicing customers, the invoice clerk has to work out the discounts allowable on each order. Any order over 20,000/= attracts a "bulk" discount of 7%. A customer within the trade is allowed 10%. There is also a special discount of 2% allowed for any customer who has been ordering regularly for over 2 years. Using a flowchart show clerical procedure for working out discount entitlement.

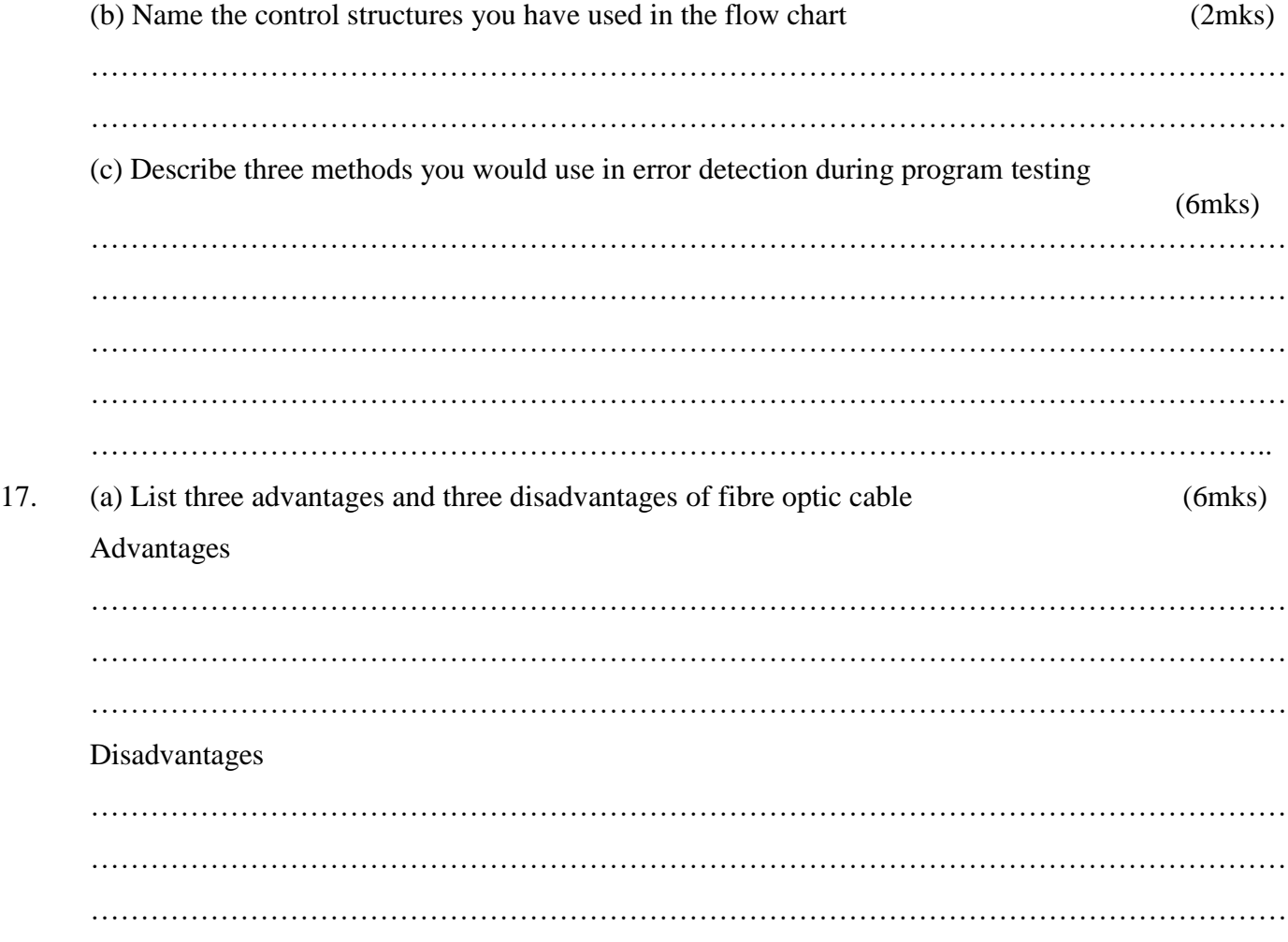

(b) Describe the following **signals** and **state** where each is applied in network communication. (4mks) Analog ……………………………………………………………………………………………… ………………………………………………………………………………………………… ………………………………………………………………………………………………… Digital …………….………………………………………………………………………………… ………………………………………………………………………………………………. ………………………………………………………………………………………………. (c) Name **two** types of coaxial cables (2mks) ………………………………………………………………………………………………………… …………………………………………………………………………………………………………. (d) (i) Distinguish between **microwave** and **satellit**e transmissions. (2mks) ……………………………………………………………………………………………………… ………………………………………………………………………………………………… (ii) Give an example of internet protocol (1mk) ……………………………………………………………………………………………… ……………………………………………………………………………………………… 18. The information below is maintained by the sales lady at the school canteen. Study it and answer the questions that follow. **A B C** 1 Item units (kg) value (ksh) 2 oranges 12 2000 3 mangoes 13 1000 4 tomatoes 12 1400 5 cabbages 15 2500 (a) Describe the basic data types used in this spreadsheet (4mks) ………………………………………………………………………………………………………… ………………………………………………………………………………………………………… …..……………………………………………………………………………………………………. (b) Provide a single formula that would be used to

- (i) Count the number of items whole units are equal; to 15 (2mks)
- (ii) Sum the values of items whole units are equal to 12 (2mks)

(c) (i) List and describe four areas of application of spreadsheets (4mks) ……………………………………………………………………………………………………… ……………………………………………………………………………………………………… ……………………………………………………………………………………………………… ……………………………………………………………………………………………………… ……………………………………………………………………………………………………… ………………………………………………………………………………………………………

- (ii) Explain data range legend and axis as used in spreadsheet charts (3mks) ……………………………………………………………………………………………………… ………………………………………………………………………………………………………
- 19. A computer diskette in drive A has folders for **MEMOS** for an administrator. Each of these folders is labelled according to the relevant months. The secretary created the folders for each month's memo for each of access. Study the table below

………………………………………………………………………………………………

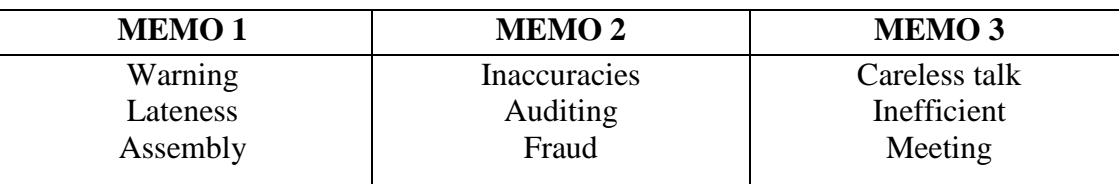

(a) Assuming that the secondary was working from the diskette, draw the corresponding tree structure

(6mks)

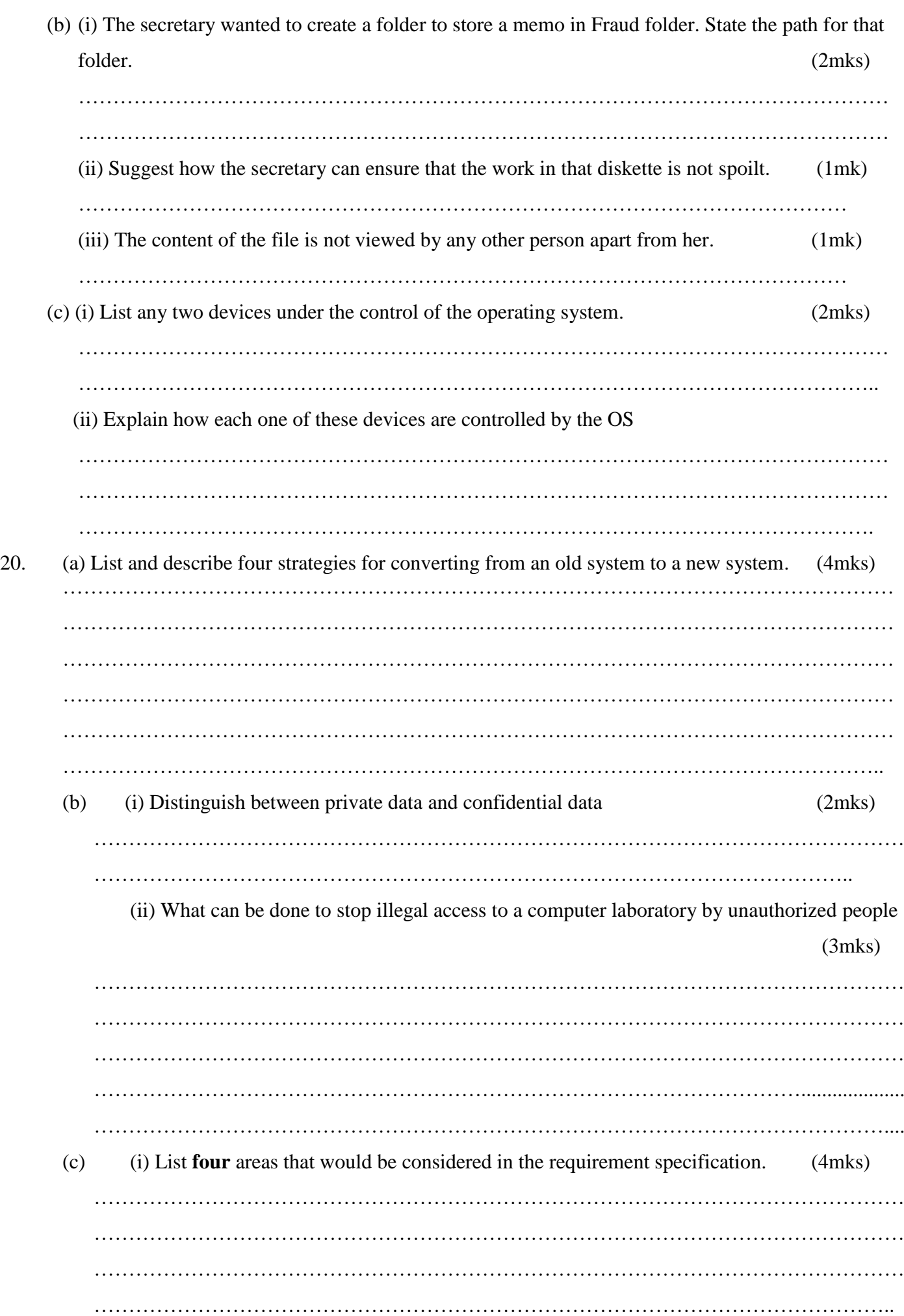

(ii) Name any **two** areas covered in feasibility report during system analysis and design.

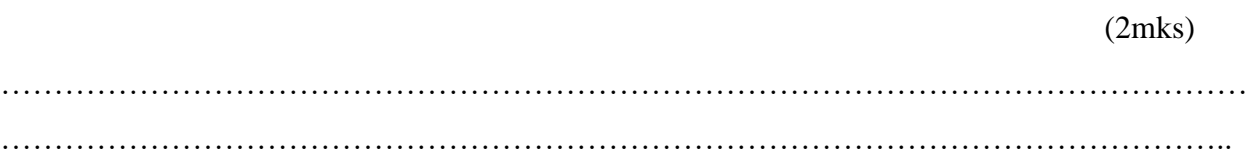